# Einstein Toolkit Web infrastructure overview

Steve Brandt (LSU), Roland Haas (NCSA)

### Other sources of information

- the ET wiki at <a href="https://docs.einsteintoolkit.org/et-docs/Services">https://docs.einsteintoolkit.org/et-docs/Services</a> is the authoritative source of information on ET web infrastructure
- current ET repos eg https://bitbucket.org/einsteintoolkit/einsteinbase/admin
- README files in bitbucket / github / etc repos
- minutes of the calls <a href="https://docs.einsteintoolkit.org/et-docs/Phone\_Call\_Minutes">https://docs.einsteintoolkit.org/et-docs/Phone\_Call\_Minutes</a>
- the mailing list <u>users@einsteintoolkit.org</u> searchable on ET website: <u>https://www.einsteintoolkit.org/support.html</u>
- the mailing list <u>maintainers@einsteintoolkit.org</u> to which the maintainers are subscribed (its archive is **private**). This lists accepts **posts** from **anyone**.

### Components of ET web infrastructure

- The Einstein Toolkit, being a community project involving members that are at geographically distant institutions in different time zones, relies on a collection of web services to distribute information and code.
  - the main website: <u>https://www.einsteintoolkit.org</u> hosted at LSU
  - the mailing list(s) <u>users@einsteintoolkit.org</u> hosted at LSU
  - the wiki https://docs.einsteintoolkit.org hosted at LSU
  - the issue tracker <a href="https://trac.einsteintoolkit.org">https://trac.einsteintoolkit.org</a> hosted at LSU
  - the tutorial server <u>https://etkhub.ndslabs.org</u> hosted at NCSA
  - git code repositories hosted on bitbucket <u>https://bitbucket.org/einsteintoolkit</u>
  - svn code repositories <u>https://svn.einsteintoolkit.org</u> hosted at LSU
  - the Jenkins instance <a href="https://build.barrywardell.net/">https://build.barrywardell.net/</a> hosted at NCSA
  - the gitter chat <a href="https://gitter.im/EinsteinToolkit">https://gitter.im/EinsteinToolkit</a>
  - the github orignization <u>https://github.com/einsteintoolkit</u> used with gitter

### Jenkins continuous integration system

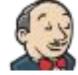

- Jenkins builds the Einstein Toolkit and runs the testsuites whenever a commit to the "master" branches is detected.
- the reason we are permissive with commits since it will catch buggy commits.
- status updates: <u>test@einsteintoolkit.org</u>
- admin interface and details of builds: <u>https://build.barrywardell.net/</u>
  - owned by Barry Wardell
  - o ask for account from Ian Hinder
  - only NCSA slave is active, runs on Nebula VM system
  - ask Roland Haas for access to Nebula
  - VMs run Ubuntu 16.04.2 LTS and have 2 cores and 3.5GB of RAM
- request access to build slave like VM from lan Hinder: login.barrywardell.net

Four VMs working in concert

- build.barrywardell.org: Jenkins "master"
- one anonymous "slave" VM runs the tests
- et.barrywardell.org: listens to changes in ET repos, updates super-repository
- login.barrywardell.org: mimics "slave" VM for digging down in case of failures

Repos and docker images:

- <u>https://bitbucket.org/einsteintoolkit/einsteintoolkit</u> Git super-repository for the Einstein Toolkit source code.
- <u>https://bitbucket.org/ianhinder/cactusjenkins</u> Scripts used by the ET Jenkins build server
- <u>https://bitbucket.org/ianhinder/et-jenkins-slave</u> docker image for build slave
- <u>https://bitbucket.org/ianhinder/ncsajenkins</u> Scripts to set up a build node on Ubuntu, currently used on a Nebula VM
- [RH] no documentation for et.barrywardell.org

### Jenkins continuous integration system

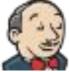

- Jenkins slave VM is described in <u>https://bitbucket.org/ianhinder/ncsajenkins</u>
- Docker image in slave VM is in <u>https://bitbucket.org/ianhinder/et-jenkins-slave</u>
- Jenkins scripts inside of Docker are in <u>https://bitbucket.org/ianhinder/cactusjenkins</u>
- Jenkins currently runs Ubuntu 16.04 LTS
- uses generic.cfg to build
- raw logs of build eg here

https://build.barrywardell.net/job/EinsteinToolki t/lastCompletedBuild/consoleText

#### https://build.barrywardell.net/job/EinsteinToolkit/

- main ET build reports, <u>build 1 2.log</u> and <u>build 2 1.log</u> are 1 and 2 rank test results
- console logs (life if currently running) <u>https://build.barrywardell.net/job/EinsteinToolki</u> <u>t/lastCompletedBuild/consoleText</u>
- Failures point to commit introducing issue, eg: <u>https://build.barrywardell.net/job/EinsteinToolki</u> <u>t/1340/</u>

### ET super-repository

provides a single git repository tracking all ET changes for the benefit of Jenkins

- git repos a submodules
- svn repos (ExternalLibraries) via git-svn copies then submodules

"master" branch needs to be updated when a new git repo is added to einsteintoolkit.th by adding the new repo as submodule

"release" branch needs to be updated for each release by updating the submodules, updating the git-svn repos and updating the submodules. [RH: this is currently broken]

This is probably the most complex setup we use in the ET web infrastructure anywhere

#### Benefits

- unified view of ET repos lets Jenkins track down exact commit introducing failure
- super-repository useful for using git-bisect to track down bugs in ET repos
- working right now

#### Downsides

- git submodules are complex
- manual interaction required when repos are added / removed from einsteintoolkit.th
- (currently) single point of failure with only one knowledgeable maintainer

Maybe use GetComponents and give up on failure tracking

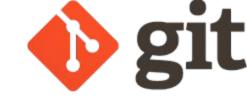

### ET tutorial server

First point of contact for potential users trying out the Einstein Toolkit

Tutorial is a jupyter notebook maintained in <u>https://github.com/nds-org/jupyter-et</u>.

Initially using web-platform in <u>www.ndslabs.org</u> backed up by VMs on TACC's JetStream. Currently down due to unacceptable use. In process of setting up Jupyter Hub server at <u>https://etkhub.ndslabs.org</u> using github.com for authentication.

Whitelisting of users by Steve or Roland.

Current setup provided by Craig Willis (staff @ NCSA), using OpenStack, Kubernetes, Docker.

Access to nds-org repo granted by Craig Willis (via Roland or Steve).

Tutorial VM

- 4 cpus, 8 GB of RAM **shared among users**
- **no persistent data**, all data removed when jupyter instance ends (4 days)
- access (user, admin) through Steve or Roland
  - admin access (for ET maintainers): ubuntu@etkhub.ndslabs.org:whitelists/users.txt
  - need signup page on ET website, notify <u>maintainers@einsteintoolkit.org</u>
  - need warning at tutorial server website
  - $\circ$   $\,$   $\,$  policy on when / how to remove inactive users.
- Access to NCSA VM control panel through Roland or Gabrielle.

https://github.com/nds-org/jupyter-et/blob/master/Ca ctusTutorial.ipynb

- instructions must work both online and offline
- commit only instructions not results (clear all output)
- example is TOV star evolution and plots

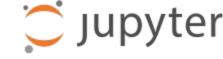

### Einstein Toolkit repositories

majority of repositories owned by the <u>einsteintoolkit</u> or <u>cactuscode</u> bitbucket organizations

- code repositories
- master thornlist:

https://bitbucket.org/einsteintoolkit/manifest

• website:

https://bitbucket.org/einsteintoolkit/www/

ET seminars:

https://bitbucket.org/einsteintoolkit/seminars/

• release testsuite results:

https://bitbucket.org/einsteintoolkit/testsuite\_re sults

SVN repos for ExternalLibraries and old tutorials

- https://svn.einsteintoolkit.org
- access granted by Steve or Peter

#### 

Non ET owned repos:

- Carpet (Erik Schnetter):
  <u>https://bitbucket.org/eschnett/carpet/</u>
- Kranc (lan Hinder): https://github.com/ianhinder/Kranc
- Simfactory (ET maintainers):
  <u>https://bitbucket.org/simfactory/simfactory2</u>
- GetComponents (ET maintainers): <u>https://github.com/gridaphobe/CRL</u>
- tutoria (NDS labs)l: <u>https://github.com/nds-org/jupyter-et</u>

ET tutorial and website hosting

- https://github.com/nds-org/jupyter-et
- <u>https://github.com/stevenrbrandt/et-websites</u>

Maintainers have write access to all and admin access to the bitbucket and github organizations

### Einstein Toolkit bitbucket repo layout

- owned by <u>einsteintoolkit</u> or <u>cactuscode</u> organizations
  - ET administrator group has "admin" access
  - ET developers group has "write" access
  - managed via <u>https://bitbucket.org/account/user/einsteintoolkit</u> /groups/
- no issue tracker, <u>https://trac.einsteintoolkit.org</u> is used for all of ET (except Kranc)
- no wiki, we use <a href="https://docs.einsteintoolkit.org">https://docs.einsteintoolkit.org</a>
- code repos must send commit emails to commits@einsteintoolkit.org using bitucket's Email service
  - Bitbucket is whitelisted for that mailing list
  - github currently has no similar functionality
- code repo housekeeping
  - master branch is current development
  - $\circ \quad {\sf ET\_YYY\_MM} \text{ is release branch}$
  - $\circ \quad \mathsf{ET}\_\mathsf{YYY}\_\mathsf{MM}\_\mathsf{vV} \text{ is release tag}$

- suggested commit / branch layout
  - name own branches \$USER/branchname

ATLASSIAN

Bitbucket

- one commit per change
- commits should not span thorns
- prefix commit message by "Thornname: "
- make commit message useful on its own
  - trac goes away
  - bitbucket will go away
  - you will go away
- all (non-trivial and non-documentation) changes need review
  - create a bitbucket pull request
  - create a trac ticket and set its state to "review"
  - main authors are exempt in their own project (Ian: Kranc, Erik: Carpet, Eloisa: CT MultiLevel, ...) but may still request review
  - should improve code, not block progress
  - can alway revert changes when bugs are found
- <u>https://docs.einsteintoolkit.org/et-docs/How\_to</u>
  <u>Review\_a\_Patch</u>

### Einstein Toolkit github repo layout

## GitHub

- owned by <u>einsteintoolkit</u> organization
  - ET administrator group are "owners"
  - ET developers group has "write" access
  - managed via <u>https://github.com/orgs/EinsteinToolkit/people</u>
- no issue tracker, <u>https://trac.einsteintoolkit.org</u> is used for all of ET (except Kranc)
- no wiki, we use <u>https://docs.einsteintoolkit.org</u>
- code repos cannot currently send emails
  - CRL and Kranc are only code repo so far
  - $\circ$  no repos owned by einsteintoolkit exist
- GitHub authentication used by
  - <u>https://gitter.im/einsteintoolkit</u>
  - <u>https://ekthub.einsteintoolkit.org</u>

### Einstein Toolkit chat channels

- two chat channels available
  - IRC: <u>#cactus</u> on <u>irc.oftc.net</u> (abandoned)
  - Gitter: https://gitter.im/EinsteinToolkit
- intended to provide channel for real time questions
  - in the past offered "virtual office hours" but had little success
- IRC channel no longer in use, Frank, Erik are operators on the channel
- Gitter offers web-based chat and an IRC bridge
  - text only chat, no images embeddable
  - code snippets and images can be shared via github's gists feature
  - used for Working Groups as well
  - currently very little traffic
  - gitter channel name is tied to einsteintoolkit github organization
  - $\circ$  admin status on github inherited on gitter

### GITTER

### Einstein Toolkit release process (the plan)

#### https://docs.einsteintoolkit.org/et-docs/Release\_Process

#### Long-term planning

A few months or weeks before the release:

- Decide it is time to make another release
- Choose features which are going to be included, and those which won't be included
- Choose a tentative date
- Begin discussions on the mailing list, reminding people to look at test cases, review patches etc.

#### One or two weeks before the release

- Set up a wiki planning page for the release
- Ask for volunteers, assign tasks to people
- Review thorns for code quality, documentation, test cases
- Decide on a thorn list
- Decide on a list of release-critical systems
- Collect list of new features, newsworthy items, and acknowledgements for release announcement on wiki
- verify that gallery runs and example parfiles still work with new release
- Choose a concrete date
- Announce date publicly

#### One or two days before the release

- Have a telecon with the release team, discuss (and modify if necessary) release process and responsibilities
- Get a list of all repositories that are involved (including repositories for tools such as GetComponents)
- Publicly declare a freeze on all involved thorns and tools
- Ensure that any manually-generated files are consistent (i.e. regenerate McLachlan, WeylScal4 and EinsteinExact from their source with the current version of Kranc, generate the Cactus autoconf script, the Cactus loop macros etc)
- Test all thorns on all systems, collect status reports on wiki
- verify that new users tutorial still works
- Update release planning wiki page with peoples', thorns', and systems' statuses
- Set up a (smaller) technical release team who will be available all day on the day of the release
- Draft release announcement

### Einstein Toolkit release process (the plan)

#### einstein toolkit

#### https://docs.einsteintoolkit.org/et-docs/Release\_Process

#### The release

0

- Have the technical release team meet in the same room
- Briefly re-check status of thorns and machines
- Possibly disable all outside write access to all critical repositories
- CREATE THE RELEASE BRANCH
  - svn: svn copy https://<repository-server>/<repository-path>/trunk https://<repository-server>/<repository-path>/branc hes/ET\_2011\_05
  - git: git push origin origin:refs/heads/ET\_2011\_05
- Update simfactory.org
  <u>https://svn.cct.lsu.edu/repos/numrel/simfactory2/www/</u>
- Create a release branch in master git repo at <u>https://bitbucket.org/einsteintoolkit/einsteintoolkit</u> via "git checkout -b ET\_XXXX\_YY ; sed -i 's/master/ET\_XXXX\_YY/' ; git add .gitmodules ; git commit -m '.gitmodules: Create release branch"
- Update ET Jenkins build for release branch
  <u>https://build-test.barrywardell.net/job/EinsteinToolkitReleas</u>
  <u>ed/configure</u> and trigger a build

- Possibly update version numbers in stable/development branches
- Update component lists to point to new stable version
- Check out release branch on all systems, re-run all quick tests
- Update documentation on web sites (set up fresh copies of pdfs/htmls)
- Update tutorials on web sites (version numbers, urls)
- Update documenation and examples of simfactory and Kranc to refer to the current release
- Re-enable write access to all repositories
- Finalise release announcement
- ANNOUNCE: users@einsteintoolkit.org, {news|users}@cactuscode.org, Jennifer Claudet <jennifer@cct.lsu.edu> for AllCCT, <u>http://hyperspace.uni-frankfurt.de/</u>, <u>http://astro-sim.org/</u>, HPCWire

#### After the release

- Watch mailing lists for problem reports
- Use released version to repeat a few production runs
- Update this page with new lessons learned

### Einstein Toolkit release process (reality)

#### https://docs.einsteintoolkit.org/et-docs/Release\_Process

- we release about every 6 months, unless core release team cannot dedicate time
  - current release months: September, March
- about N months before the release, check on new thorns to be included
  - thorns cannot be included "just before" the release
  - frequent, periodic prods and a dedicated champion help to include a thorn
- produce a baseline status of test failures on current clusters
  - simfactory's distribute script
  - weed out retired clusters
  - update existing cluster simfactory files
- discuss outstanding tickets that are release critical, flag with "ET\_YYYY\_MM" milestone on trac

- assign tasks / tickets / thorns to volunteers
  - volunteer persons
  - discuss during ET calls
- check on remaining failures
  - only affects few clusters, known fragile test
  - fix failures if fixable in timely manner
  - document failure if cause understood
- draft release statement
  - show to at least one other person
- announce release
  - update website
  - test tutorial
  - test on typical OS using VMs / docker images
    - Linux: Ubuntu, Debian, Fedora
    - MacOS: MacPorts & Homebrew
    - Windows: Ubuntu Linux subsystem
- document what went wrong on wiki
- repeat in 6 months